Nanostation2 Loco [Configuration](http://my.manualget.ru/to.php?q=Nanostation2 Loco Configuration Pdf) Pdf >[>>>CLICK](http://my.manualget.ru/to.php?q=Nanostation2 Loco Configuration Pdf) HERE<<<

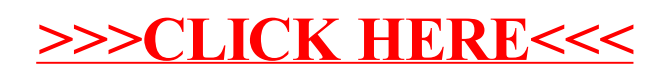